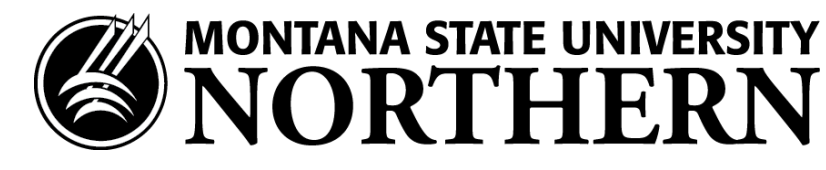

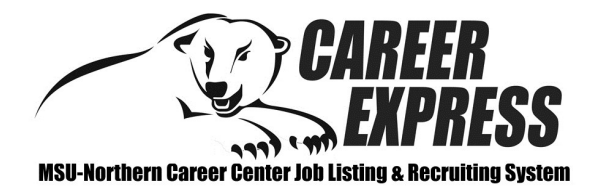

## *Student Guide: How to navigate the MSU-Northern CareerExpress System*

# WELCOME!

*This guide will help you navigate through CareerExpress. Through this site you will be able to keep your profile updated, view and apply for jobs & participate in the On-Campus Recruiting Program.*

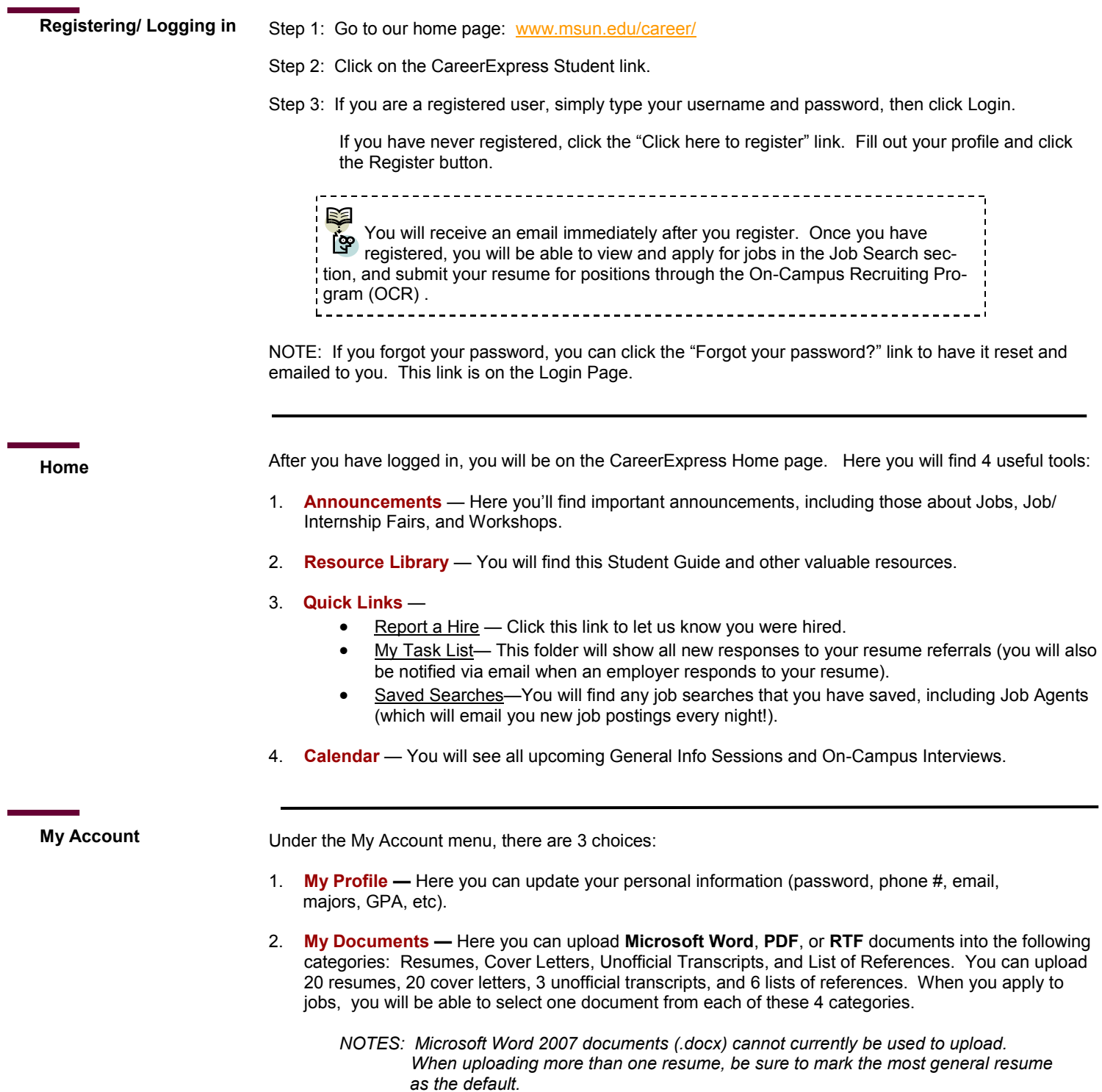

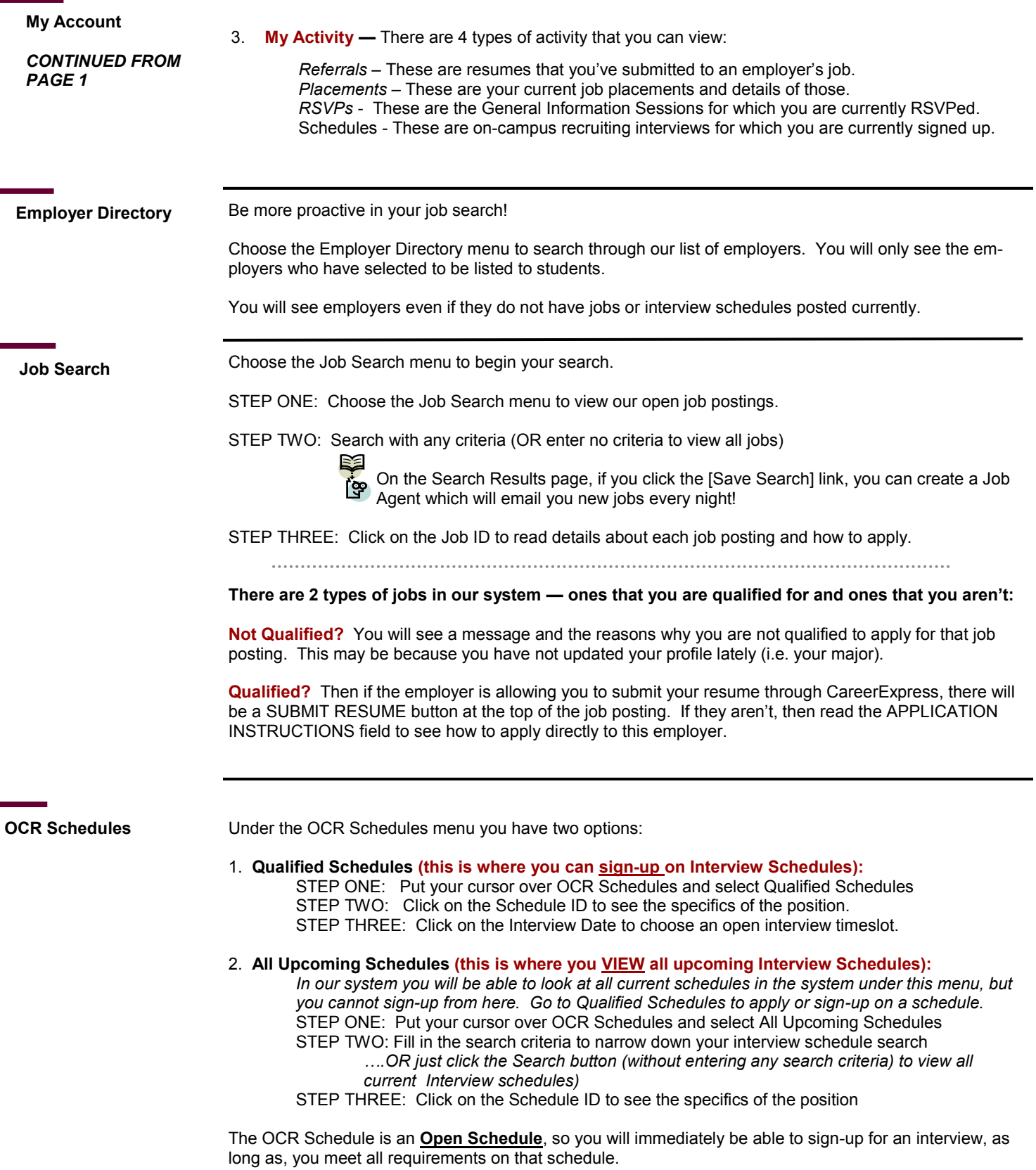

×

**Got a Job? Let us know!**

#### **Should I report a hire?**

Yes! You should always report when you get hired. Each reported hire helps the Career Center's endeavor to maintain accurate placement statistics. These statistics allow us to better serve you!

### **How do I report a hire (Placement)?**

**STEP ONE:** To report a hire, click on the "**Report a Hire**" link located next to the calendar on your Home page. This will step you through the process.

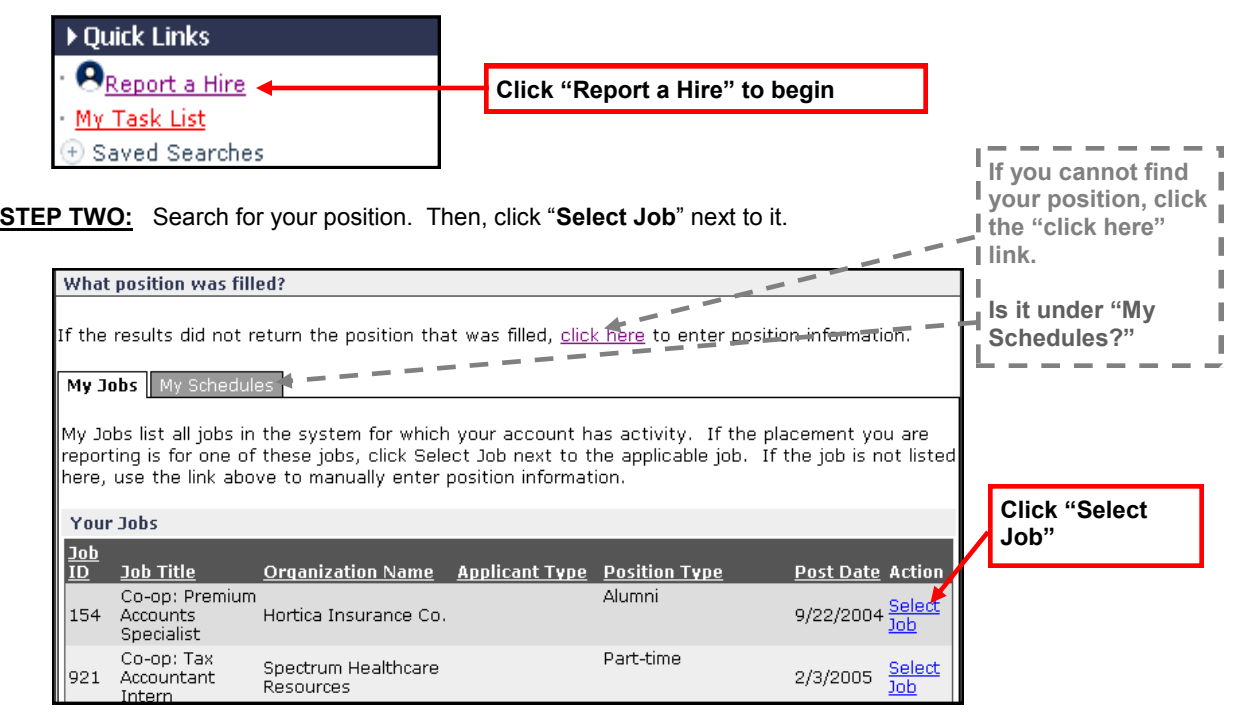

**Contact Us!** The Career Center is available Monday through Friday from 8am-5pm.

Mary Heller, Director MSU-Northern Career Center 406-265-3708 mary.heller@msun.edu

Jennifer Henderson, Employment Services Coordinator MSU-Northern Career Center 406-265-4198 henderson@msun.edu